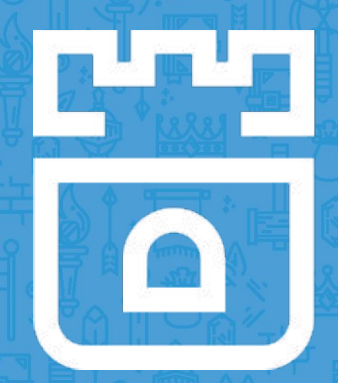

# Rook Project Intro

Alexander Trost, Cloudability Travis Nielsen, Red Hat Rook Maintainers

<https://rook.io/> <https://github.com/rook/rook>

# What is Rook?

- Storage Operator for Kubernetes
- Extends Kubernetes with custom types and controllers
- Automates deployment, bootstrapping, configuration, provisioning, scaling, upgrading, monitoring, and resource management
- Framework for many storage providers and solutions
- Open Source (Apache 2.0)
- Hosted by the Cloud-Native Computing Foundation (CNCF)

### Storage for Kubernetes

● Volume plugins allow external storage solutions to provide storage to your apps

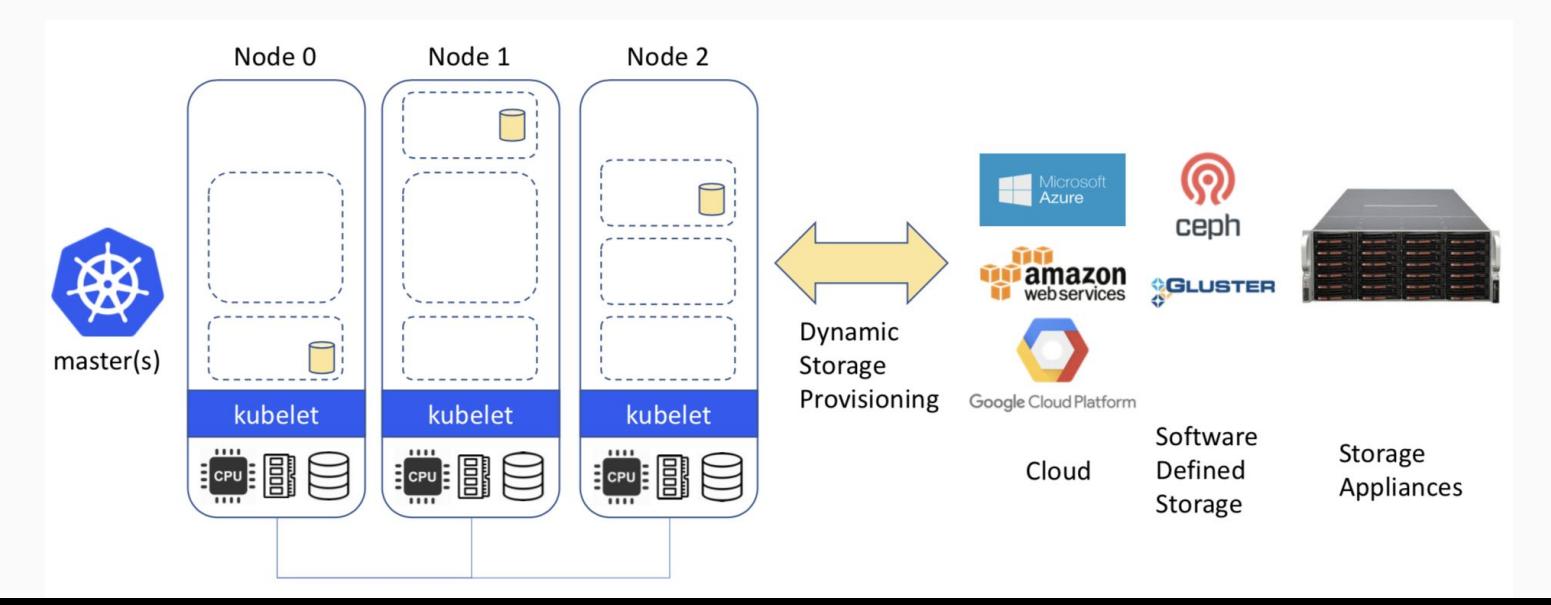

# Storage Challenges

- Reliance on external storage
	- Not portable
	- Requires these services to be accessible
	- Deployment burden
- Reliance on cloud provider managed services
	- Vendor lock-in
- Day 2 operations who is managing the storage?

# Storage ON Kubernetes

- Deploy storage systems INTO the cluster
- Harness the power of Kubernetes
- Automated management by smart software
- Portable abstractions for all our storage needs

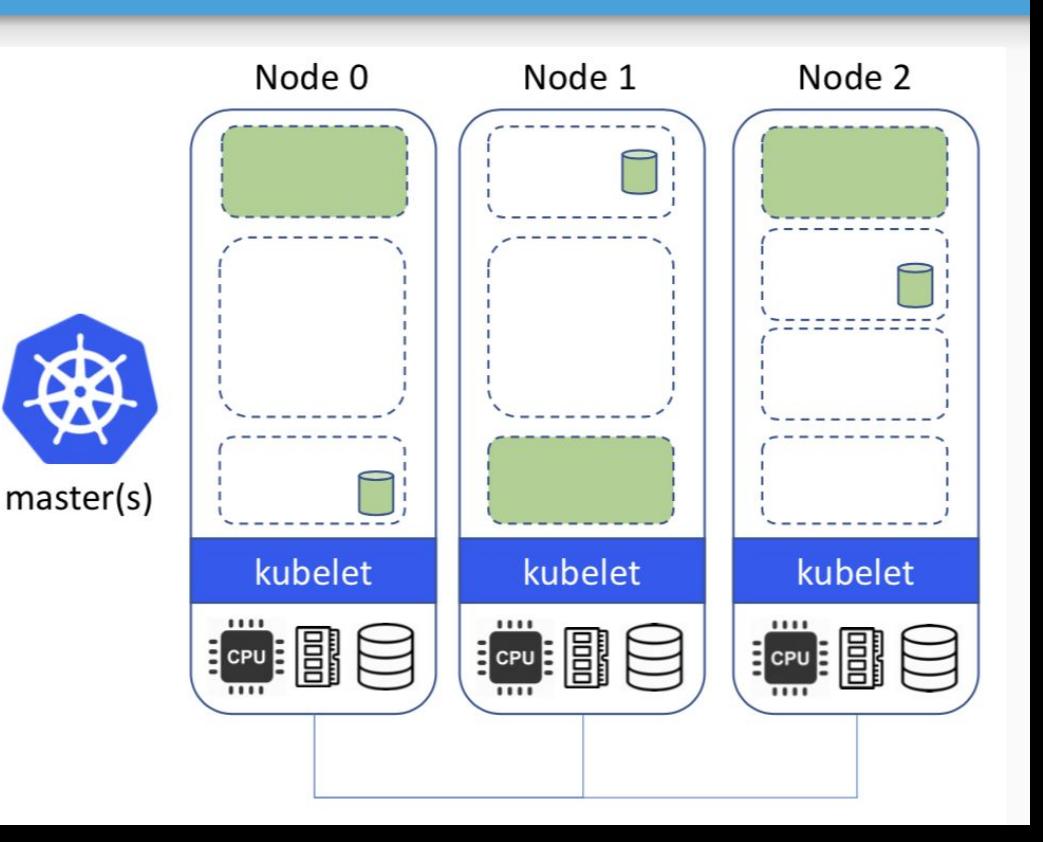

#### Operator Pattern

- Codifies domain expertise to deploy and manage an application
	- Automates actions a human would normally do
- Control loop that reconciles user's desired state and the actual system state
	- Observe discover current actual state of cluster
	- Analyze determine differences from desired state
	- Act perform operations to drive actual towards desired

# Custom Resource Definitions (CRDs)

- Teaches Kubernetes about new first-class objects
- Custom Resource Definition (CRDs) are arbitrary types that extend the Kubernetes API
	- look just like any other built-in object (e.g. Pod)
	- Enabled native kubectl experience
- A means for user to describe their desired state

#### Rook Operators

- Implements the **Operator Pattern** for storage solutions
- Defines *desired state* for the storage resource
	- Storage Cluster, Pool, Object Store, etc.
- The Operator runs reconciliation loops
	- Watches for changes in desired state
	- Watches for changes in the cluster
	- Applies changes to the cluster to make it match desired

#### Rook Operators

- The Operators leverages the full power of K8S Services, ReplicaSets, DaemonSets, Secrets, ...
- Manage storage systems at scale
	- Stateful upgrades
	- Health and monitoring tasks
- $\bullet$  Not on the data path can be offline for minutes

#### Rook Architecture

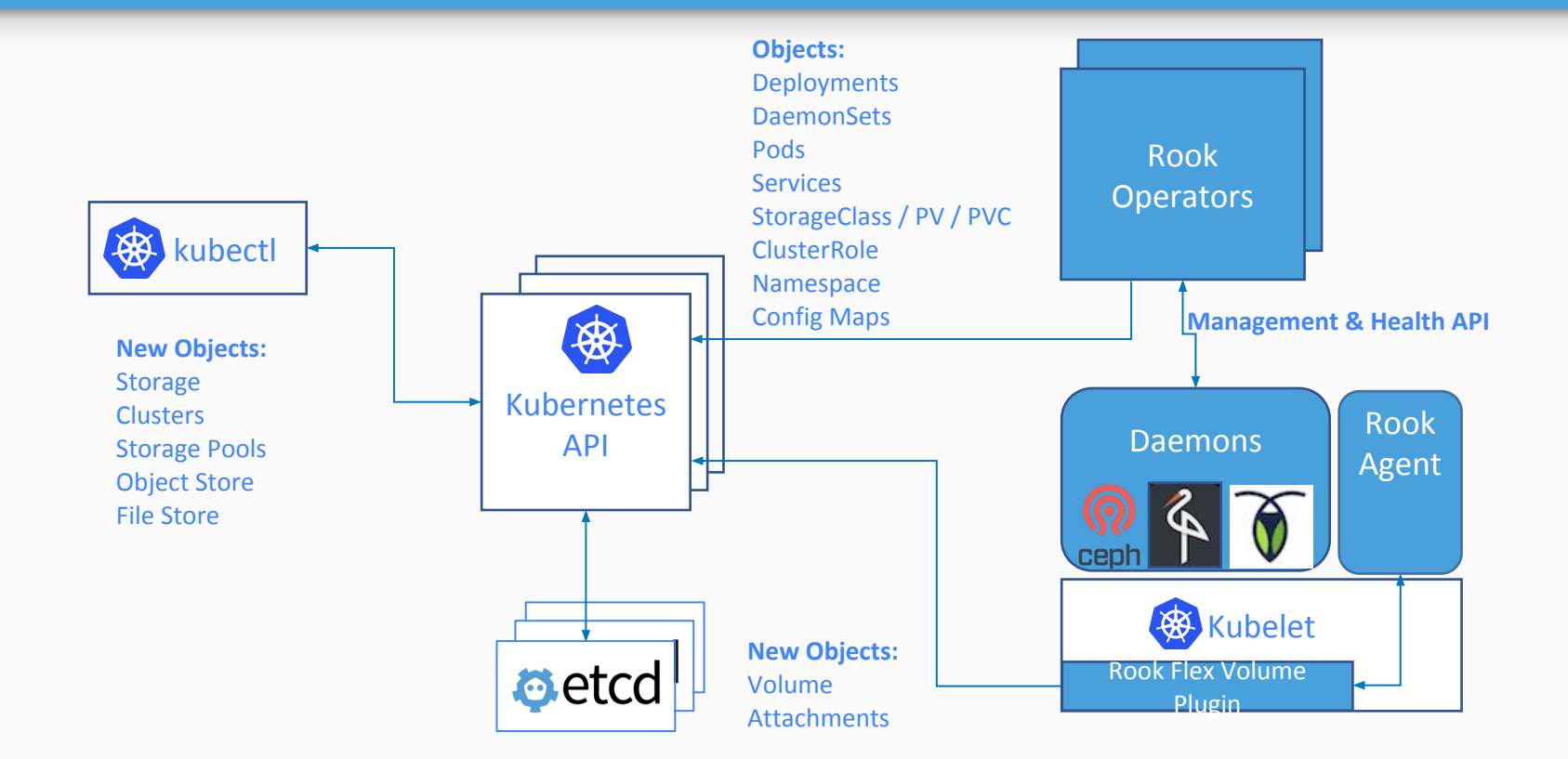

## Ceph on Kubernetes with Rook

```
apiVersion: ceph.rook.io/v1
kind: Cluster
metadata:
   name: rook-ceph
spec:
   cephVersion:
     image: ceph/ceph:v14
   mon:
     count: 3
   network:
     hostNetwork: false
   storage:
     useAllNodes: true
```
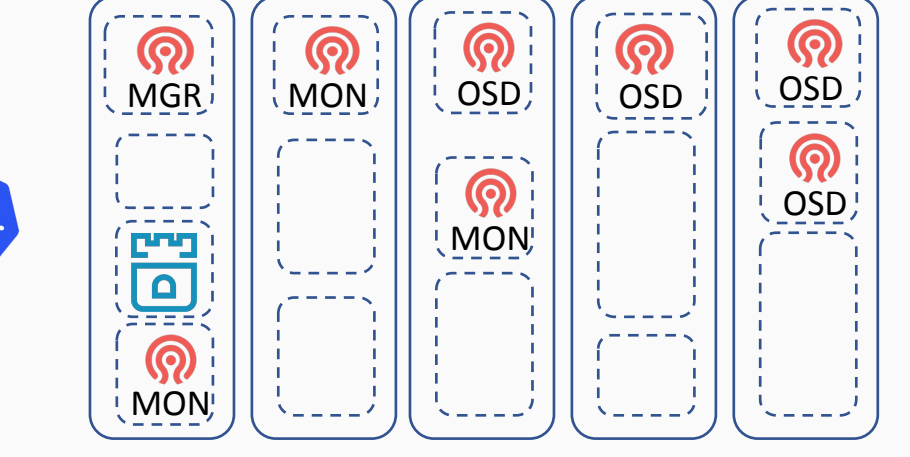

# Rook Framework for Storage Solutions

- Rook is more than just a collection of Operators and CRDs
- **Framework** for storage providers to integrate their solutions into cloud-native environments
	- Storage resource normalization
	- Operator patterns/plumbing
	- Common policies, specs, logic
	- Testing effort
- Ceph, CockroachDB, Minio, NFS, Cassandra, Nexenta, and more...

#### Demo

# Deploying a Ceph cluster with a Stateful Application

# Getting Started with Rook

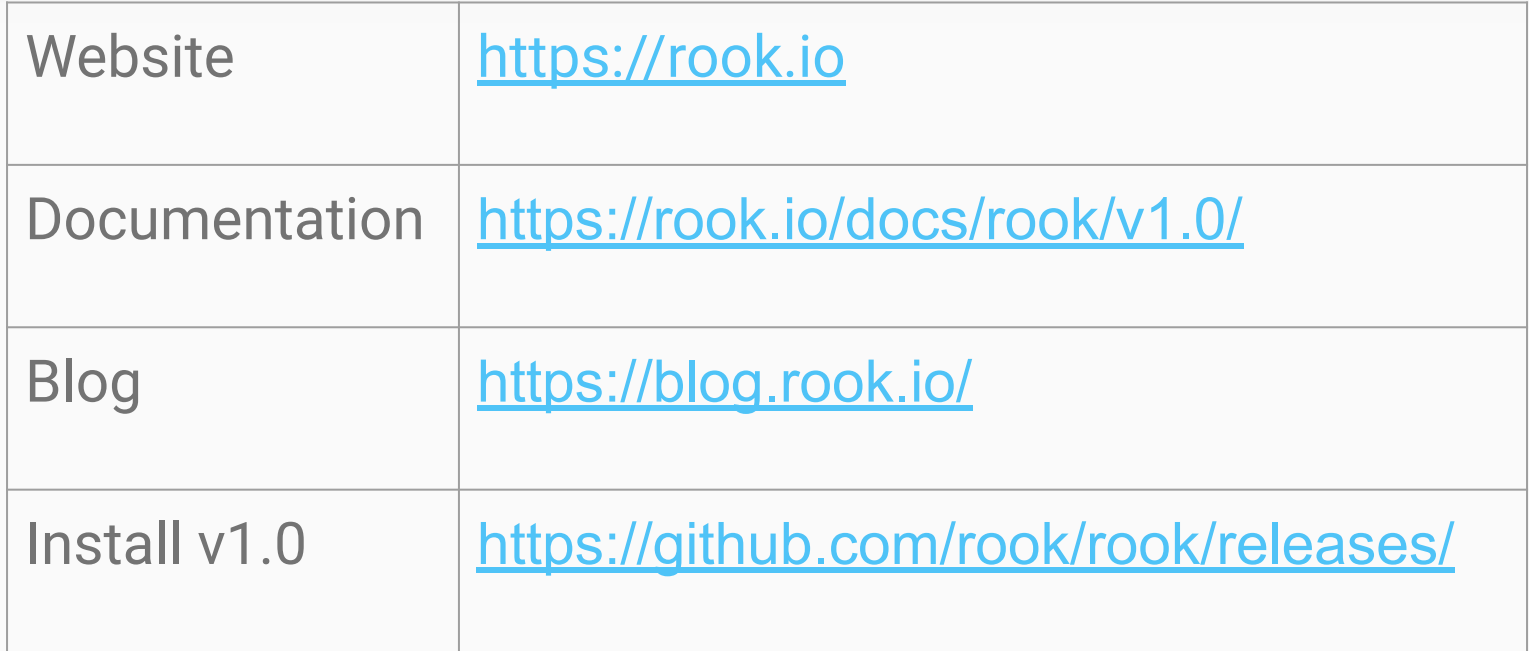

## How to get involved?

- Contribute to Rook
	- <https://github.com/rook/rook>
- Slack <https://rook-io.slack.com/>
	- #conferences now for Kubecon Seattle
- Twitter @rook\_io
- Forums <https://groups.google.com/forum/#!forum/rook-dev>
- Community Meetings

## More Rook Sessions

- **Data Without Borders: Rook at a Global Scale**
	- **○** Wednesday, **11:05** @ Hall 8.0 D2
- **Rook Deep Dive**
	- Wednesday, **11:55** @ Hall 8.1 G3
- **Meet the Maintainers**
	- **○** Wednesday, **12:30** @ CNCF Answer Bar
- **Keep the Space Shuttle Flying: Writing Robust Operators** ○ Wednesday, **15:55** @ Hall 8.1 G2
- **● Rook, Ceph, and ARM: A Caffeinated Tutorial**
	- **○** Wednesday, **16:45** @ Hall 8.0 D2

# Thank you!

<https://github.com/rook/rook>

<https://rook.io/>